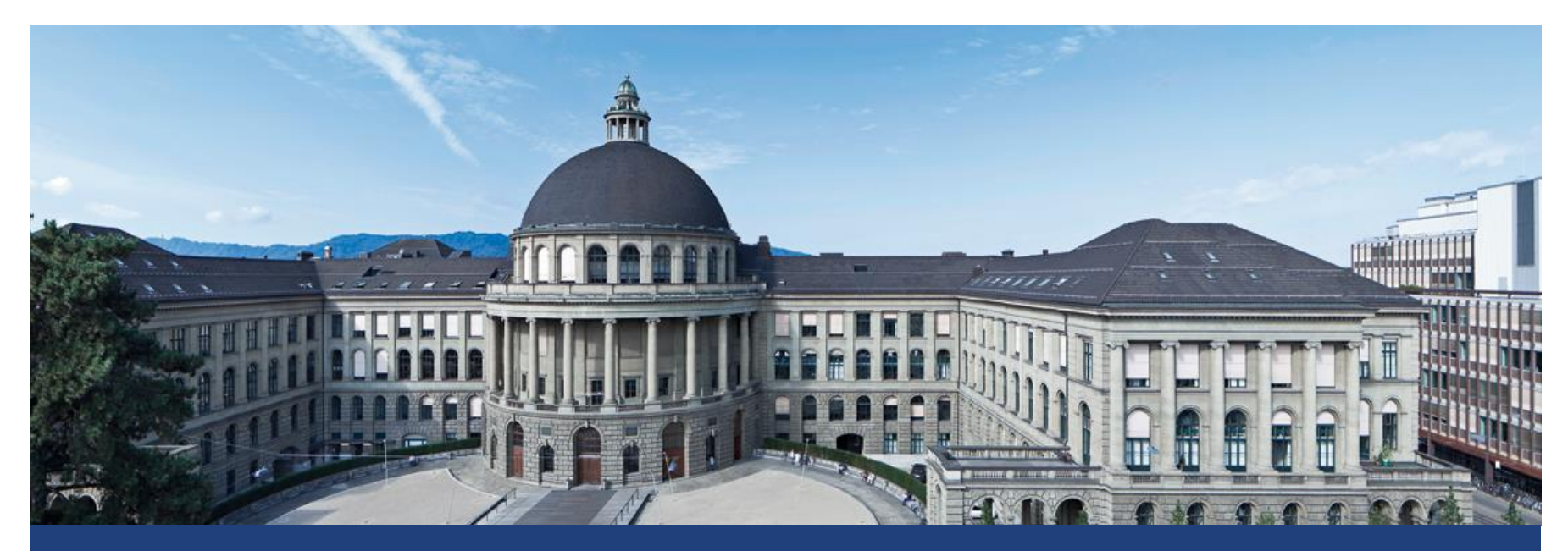

Lukas Meier, Seminar für Statistik

# **Different Error Rates and Power**

- Remember the different error rates of a statistical test:
	- **Type I** error: **Reject**  $H_0$  even though it is **true**.
	- **Type II** error: **Fail** to reject  $H_0$  even though  $H_A$  holds.
- **The probability of a type I error is controlled** by the significance level  $\alpha$ .
- Type II error: The probability of a type II error is typically denoted by  $\beta$  (it is not being controlled).
- We need to **assume** a certain setting of the parameters under  $H_A$  to be able to calculate  $\beta$ .
- **Power** of a statistical test is defined as

P[**reject**  $H_0$  given that  $H_A$  holds] =  $1 - \beta$ .

- We are interested in power when **planning** an experiment.
- Why? We believe that  $H_0$  is **not** true and we want to get a "significant result" out of our experimental data.
- Power tells us the probability to get a significant result if  $H_A$  is actually true.
- Calculating power is like a "thought experiment", we do **not** need data, but a **precise specification** of the parameter setting under  $H_A$  that we believe in.

- Very low power means: chances are high that you will **not** get a significant result, even though  $H_A$  holds (that is  $H_0$  is **not** true).
- **IF In other words: you wasted time and money** with your experiment as it was **a priori clear** that (with high probability) the result will **not** be significant.
- If power is  $0.2$  it means that only in 1 out of 5 cases the result will be significant.
- Ideally, power should be of the order of  $\geq 80\%$ .

- Power depends on
- $\rightarrow$  design of the experiment (balanced, unbalanced, ...)
	- significance level  $\alpha$  (typically 0.01, 0.05)
- parameter setting under the alternative (incl. error variance  $\sigma^2$ )
- sample size  $n$  $\mathcal{L}$
- General rule: the more observations you have, the larger power.
- **Typically we choose**  $n$  such that power is at the appropriate level.
- If  $n$  is smaller, the experiment does **not** satisfy our needs, if  $n$  is larger, it is a waste of resources.

# **Power: Calculations**

- For easy situations (like the two-sample  $t$ -test, one-way ANOVA, …) formulas can be derived using new terminology like a so called non-central  $F$ -distribution.
- **There are some special functions, like**  $power.t.test$ (comes with R) or the package  $pwr$ .
- For more complex designs, **simulations** have to be used.
- **This used to be a problem in the old days but is easy** nowadays.

# **Example: One-Way ANOVA (Roth, 2013)**

- Say we want to compare  $q = 5$  different treatments labelled  $A, B, C, D, E$ .
- Previous experience tells us that  $\sigma^2 = 7.5$  is a realistic value of the error variance.
- We assume that at least two groups differ by 6 units.
- If we use the model

$$
Y_{ij} = \mu + \alpha_i + \epsilon_{ij}
$$

with the sum-to-zero constraint it means that we (e.g.) have

$$
\alpha_1 = -3, \alpha_2 = 3, \alpha_3 = 0, \alpha_4 = 0, \alpha_5 = 0.
$$

See R-File for simulation.

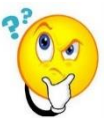

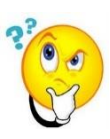

#### **Visualization of a Simulated Data-Set**

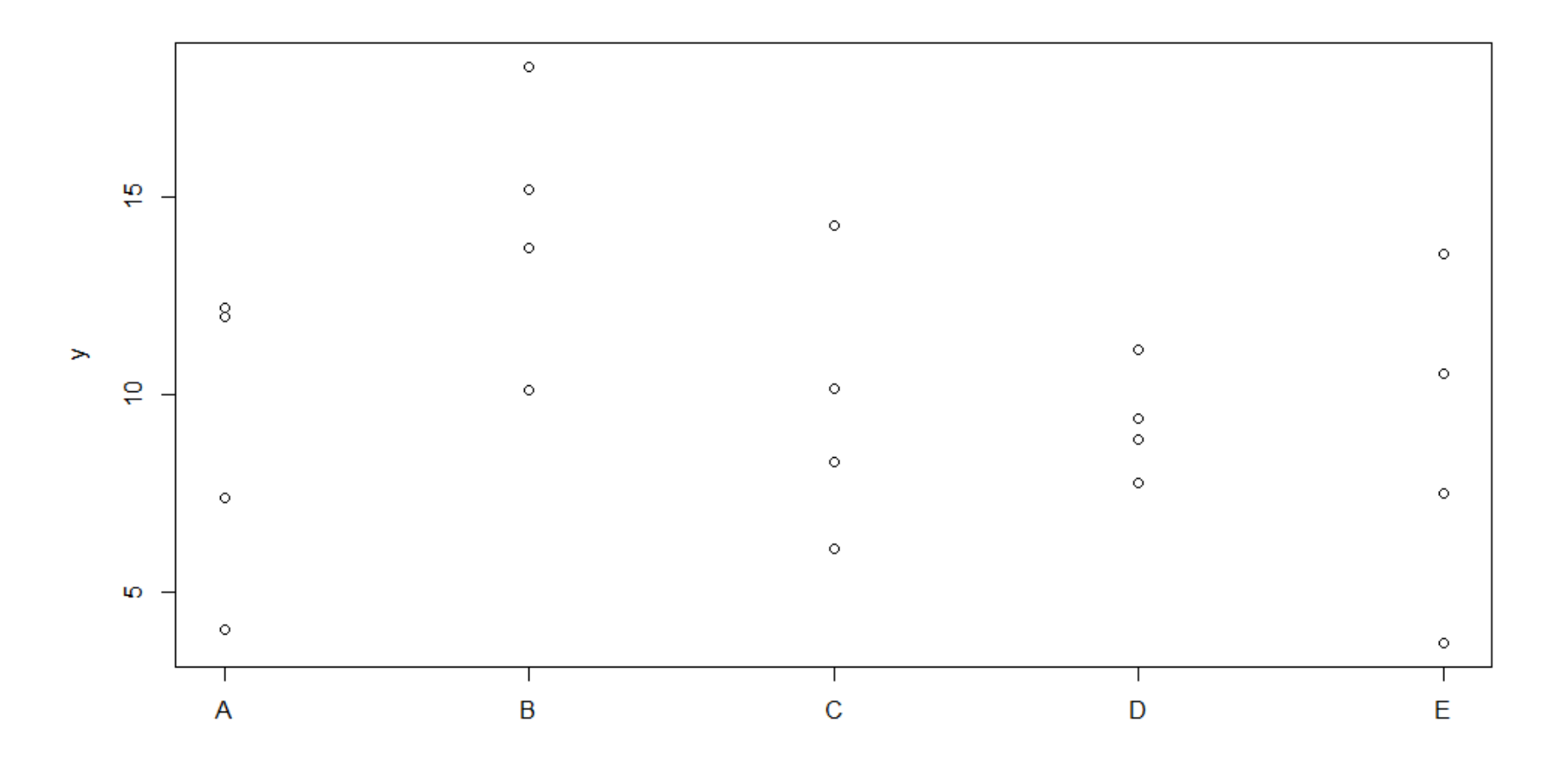

### **Power Analysis: Comments**

- Unfortunately, sample size is often determined by your resources (money).
- **Power analysis then gives you an answer whether it is** actually worth doing the study or whether it is just a waste of time.
- **The difficult part is defining the parameters under the** alternative, especially the error variance.
- The nice side-effect of doing a power analysis is that you actually fit your model to (simulated) data and immediately see whether the analysis "works".